# [The Liver3D](http://www.sunrisevr.com/theliver3d)

 *Teaching Human Anatomy through 3D simulation* 

#### **Lesson**

Teaching Human Anatomy through 3D simulation

## **Objectives**

1) Students will gain a basic understanding of the Liver through 3D simulation and visualization,

2) Students will gain a deeper understanding of the components of the Liver, and how they function together.

## **Activity**

Students travel through the Liver in real-time 3D, helping them to visualize and understand its structure and function.

## **Materials**

**[Liver3D Homepage](http://www.sunrisevr.com/theliver3d)**

(click or cut and paste URL into browser) **<http://www.sunrisevr.com/theliver3d>**

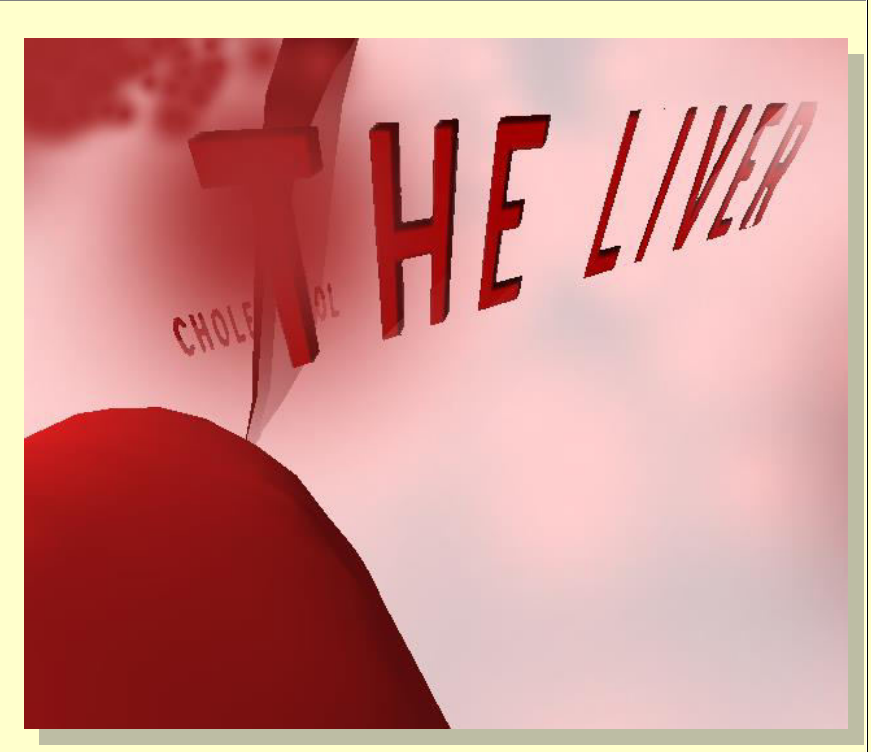

## **3D Simulation and Investigation**

*3D simulations are designed to make subject matter more engaging to today's technology-savvy kids, and help them bridge the gap between the "concrete" world and the abstract world of concepts. When students experience complex subject matter in real-time 3D it becomes clearer. Students learn best when they are actively immersed in subject matter from a variety of different viewpoints; 3D simulation is designed to help students visualize difficult ideas and objects through investigation at any scale (atomic, cellular, planetary, conceptual, etc), and doing things that would normally be impossible.* 

# **Required Technology**

 $=$ 

• PC/Tablet

#### **Optional Technology**

- Projector
- **•** Multiple Computers
- **•** Internet Connection

#### **Grouping**

- **•** Large Group Instruction
- **•** Small Group Instruction

#### **Staging**

Check computer/Tablet for Internet access if needed

# **Procedure**

- 1. Access program
- 2. Pick a lead student navigator to control movement through the 3D environment
- 3. Pick a lead student reader to read information about the Liver as it appears on-screen
- 4. Begin the lesson by asking students what they already know about the Liver; write responses on the board
- 5. Review basic facts about the Liver including:
- The Liver is the biggest organ in the human body
- The Liver performs more than 500 different functions
- 6. Start traveling through the program, facilitate discussion by asking students where the class should go.
- 7. Use the 3D simulation as a visual aid; explain information as needed
- 8. Have students pay special attention to:
- The structure of the liver
- Lobules, the building blocks of the liver
- 9. Have a final wrap-up with students with a question and answer period about the Liver. Ask them how it works, what it does, and how it functions.

## **Optional Activity: 3D Scavenger Hunt + Discussion**

Have students find a particular part of the Liver, such as a lobule. If students are on multiple computers, have them "race" to the part of the Liver the teacher wishes to highlight. Once students find/arrive at the location, the teacher may commence discussion. Repeat in other areas of the simulation as desired to build understanding.

## **Homework/Review**

Students may also access the program outside the classroom to supplement textbook questions

## **Functional Notes**

- 1. The program is available on multiple platforms
- 2. If using the program online, please ensure the Unity3D Player is installed on the computer; through the Internet Explorer Browser; download the latest at [https://unity3d.com/webplayer.](https://unity3d.com/webplayer)
- 3. If you see something in **red** you can probably click on it
- 4. For ease of use you can go through most 3D objects, and even the ground
- 5. The school library can request and access programs (free) at [www.sunrisevr.com](http://www.sunrisevr.com/) for off-line use via PC and Mac if there is no internet connection

© 2015 *[S U N R I S E](http://www.sunrisevr.com/)*